# **1. Планируемые предметные результаты освоения учебного предмета.**

Данная рабочая программа по технологии в 3-б классе составлена на основании следующих документов:

- основной образовательной программы начального общего образования МБОУ

«Алексеевская средняя общеобразовательная школа № 2 с углубленным изучением отдельных предметов»

- Учебного плана МБОУ «Алексеевская средняя общеобразовательная школа № 2 с углубленным изучением отдельных предметов» Алексеевского муниципального района Республики Татарстан на 2018-2019 учебный год (утвержденного решением педагогического совета (Протокол №1, от 31 августа 2018года)

Программа обеспечивается учебно-методическим комплектом, в который входят учебник «Технология», методические рекомендации авторов учебника (авторы О. В. Узорова, Е. А. Нефёдова -2013г)

На реализацию программы в учебном плане предусмотрено 34 часа, по 1 часу в неделю.

1 четверть – 9 ч

2 четверть – 7 ч.

3 четверть – 10 ч

4 четверть – 8 ч

# **Требования к уровню подготовки учащихся 3-го класса.**

# **Личностные**

### *У учащихся будут сформированы:*

*•* внутренняя позиция школьника на уровне положительного отношения к учебной деятельности;

*•* положительное отношение к людям разных профессий;

*•* понимание важности сохранения семейных традиций;

*•* понимание разнообразия и богатства художественных средств для выражения отношения к окружающему миру;

*•* положительная мотивация к изучению истории возникновения профессий; к практической деятельности.

# *Учащиеся получат возможность для формирования:*

*•* представлений о созидательном и нравственном значении труда в жизни человека и общества;

*•* положительной мотивации и познавательного интереса

к созданию личностно и общественно значимых объектов труда;

*•* представлений о мире профессий и важности правильного выбора профессии, о материальной культуре как продукте предметно-преобразующей деятельности человека, о роли ручного труда в жизни человека;

*•* уважительного отношения к труду людей и людям труда, к традициям своего народа;

*•* мотивации к самообслуживанию в школе, дома, элементарному уходу за одеждой и обувью, к оказанию помощи младшим и старшим, доступной помощи по хозяйству в семье;

*•* адекватной оценки правильности выполнения задания;

*•* основ эмоционально-ценностного, эстетического отношения к миру, явлениям жизни, понимания труда, творчества, красоты как ценности.

# **Предметные**

# *Учащиеся научатся:*

*•* правильно организовать своё рабочее место;

*•* понимать назначение и методы безопасного использования специальных изученных ручных инструментов;

*•* устанавливать технологическую последовательность изготовления поделок из изученных материалов;

*•* различным способам соединения деталей: подвижных (осевой, звеньевой, каркасный, петельный) и неподвижных (клеевой, пришивной, в шип), применению соединительных материалов (неподвижный — клей, скотч,

пластилин, пластические массы, нити; подвижный —проволока, нити, верёвки);

*•* различным видам отделки и декорирования;

*•* технике безопасности при работе с компьютером;

*•* определять, сравнивать виды материалов и их свойства;

*•* называть и применять разные приёмы изготовления изделий;

*•* использовать правила рациональной разметки деталей на плоскостных материалах (разметка на изнаночной стороне, экономия материала);

*•* понимать назначение шаблона, заготовки, выкройки и использовать их в своей работе;

*•* рассказывать о профессии своих родителей и сферах человеческой деятельности, к которым эти профессии относятся;

*•* правильно работать ручными инструментами под контролем учителя (стек, пластмассовый нож, ножницы, шило, игла) с соблюдением техники безопасности;

*•* выполнять изученные операции и приёмы по изготовлению изделий, выполнять комбинированные работы из

разных материалов;

*•* выполнять построение и разметку фигур с помощью циркуля; построение развёрток на основе прямоугольника с помощью угольника и линейки;

*•* размечать развёртки с опорой на их простейший чертёж; преобразовывать развёртки несложных форм (достраивать элементы);

*•* самостоятельно создавать развёртки на основе готового образца-шаблона;

*•* экономно использовать материалы при изготовлении поделок;

*•* ориентироваться в устройстве и компонентах компьютера, текстовом редакторе «Word» и его возможностях, узнавать его компоненты по внешнему виду; применять графические редакторы, в том числе «Paint»;

*•* ориентироваться на рабочем столе операционной системы, находить на нём необходимые файлы и папки;

*•* корректно выключать и перезагружать компьютер.

*Учащиеся получат возможность научиться:*

*•* понимать назначение и устройство измерительных инструментов и приспособлений (линейка, угольник, циркуль, сантиметровая лента);

*•* выполнять различные виды отделки и декорирования

(аппликация, создание декоративной рамки, добавление деталей, швы вперёд-иголка, через край и пр.);

*•* находить и представлять сведения о массовых профессиях и технологии производства искусственных материалов, о природных материалах;

*•* правильно складывать и хранить свои вещи, производить их мелкий ремонт;

*•* рассказывать об истории компьютера и компьютерных устройствах;

*•* изготавливать удобным для себя способом из изученных материалов поделки: на заданную тему и импровизируя;

*•* использовать изученные возможности «Paint» и «Word» для создания виртуальных поделок; сохранять и систематизировать информацию;

*•* рационально организовывать рабочее место и поддерживать порядок на нём во время работы в соответствии с используемым материалом.

#### **Метапредметные.**

**Регулятивные**

*Учащиеся научатся:*

*•* продумывать план действий в соответствии с поставленной задачей при работе в паре, при создании проектов;

*•* объяснять, какие приёмы, техники были использованы в работе, как строилась работа;

*•* различать и соотносить замысел и результат работы;

*•* включаться в самостоятельную практическую деятельность, создавать в воображении художественный замысел, соответствующий поставленной задаче, и предлагать способы его практического воплощения;

*•* вносить изменения и дополнения в конструкцию изделия в соответствии с поставленной задачей или с новыми условиями использования вещи;

*•* оценивать результат работы по заданным критериям.

### *Учащиеся получат возможность научиться:*

*•* удерживать цель в процессе трудовой, декоративно-художественной деятельности;

*•* действовать самостоятельно по инструкции, учитывать

ориентиры, данные учителем, при освоении нового учебного материала;

*•* использовать изученные правила безопасности, способы действий, пошаговые разъяснения, навыки, свойства материалов при выполнении учебных заданий и в творческой деятельности;

*•* осознанно использовать безопасные приёмы труда;

*•* самостоятельно планировать действия, необходимые для изготовления поделки;

*•* участвовать (находить своё место, определять задачи) в коллективной и групповой творческой работе;

*•* распределять обязанности и общий объём работ в выполнении коллективных поделок;

*•* вносить необходимые коррективы в собственные действия по итогам самооценки;

*•* сопоставлять результаты собственной деятельности с оценкой её товарищами, учителем;

*•* адекватно воспринимать аргументированную критику ошибок и учитывать её при дальнейшей работе над поделками;

*•* самостоятельно планировать и организовывать свою деятельность; распределять рабочее время.

### **Познавательные**

#### *Учащиеся научатся:*

*•* осуществлять поиск необходимой информации, используя различные справочные материалы;

*•* свободно ориентироваться в книге, используя информацию форзацев, оглавления, словаря, памяток;

*•* сравнивать, группировать, классифицировать плоскостные и объёмные изделия, инструменты, измерительные приборы, профессии;

*•* конструировать из различных материалов по заданному образцу;

*•* устанавливать соответствие конструкции изделия заданным условиям;

*•* различать рациональные и нерациональные приёмы изготовления поделки.

# *Учащиеся получат возможность научиться:*

*•* наблюдать, сравнивать свойства различных материалов, делать выводы и обобщения;

*•* узнавать о происхождении и практическом применении материалов в жизни;

*•* различать материалы по декоративно-художественными конструктивным свойствам;

*•* соотносить развёртку заданной конструкции с рисунком, простейшим чертежом или эскизом;

*•* конструировать из разных материалов в соответствии с доступными заданными условиями;

*•* осуществлять поиск необходимой информации на персональном компьютере для решения доступных конструкторско-технологических задач.

# **Коммуникативные**

# *Учащиеся научатся:*

*•* выражать собственное эмоциональное отношение к изделию при обсуждении в классе;

*•* соблюдать в повседневной жизни нормы речевого этикета и правила устного общения;

*•* задавать вопросы уточняющего характера, в том числе по цели выполняемых действий, по приёмам изготовления изделий;

*•* учитывать мнения других в совместной работе, договариваться и приходить к общему решению, работая в группе;

*•* строить продуктивное взаимодействие и сотрудничество со сверстниками и взрослыми для реализации проектной деятельности (под руководством учителя).

# *Учащиеся получат возможность научиться:*

*•* выражать собственное эмоциональное отношение к результатам творческой работы, в том числе при посещении выставок работ;

*•* объяснять инструкции по изготовлению поделок;

*•* рассказывать о профессиях и сферах человеческой деятельности, к которым эти профессии относятся;

*•* уметь дополнять или отрицать суждение, приводить примеры;

*•* учитывать разные мнения и стремиться к координации различных позиций при создании творческой работы в группе;

*•* договариваться и приходить к общему решению.

# **2. Содержание учебного предмета**

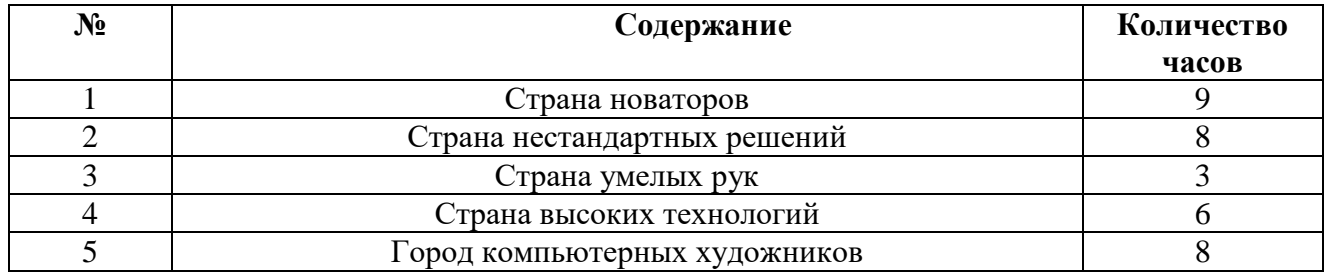

# **Объёмное конструирование из бумаги, работа с рукотворными и природными**

### **материалами**

### **и предметами, их нестандартное применение**

История возникновения и применения упаковки. Знакомство с устройством объёмных фигур. Грани и рёбра куба и параллелепипеда. Закрытые параллелепипеды и кубы. Узлы (простая двойная скользящая петля, одинарная скользящая петля). Порядок и уборка. Необычное применение материалов и предметов для бытового ремонта. Навыки ремонта. Разные виды скрепления материалов. Виды скотча. Знакомство с канцелярским ножом.

*Практическая деятельность.* Изготовление конверта для письма. Объёмная поделка на основе молочного пакета. Превращение раскрытого пакета в параллелепипед или куб.Конструирование параллелепипеда. Объёмная поделка кубической формы из бумаги по готовой развёртке. Поделка из бумаги на основе картонных коробок и готовых форм. Склеивание параллелепипеда. Объёмная поделка из бумаги на основе готовых форм. Работа с пластиком, полиэтиленом, резиной, проволокой и пр. Изготовление ручки из скотча для переноски груза. Поделка из пакета-сумки.

Посильные домашние дела. Помощь старшим и младшим. Самообслуживание. Распределение обязанностей в классе. График дежурств. Поделка из картона с использованием природных материалов и бельевой прищепки. Поделки из бутылки, ламинирование скотчем. Замок из пластиковых бутылок. Объёмная поделка из бумаги по развёртке.

Поделка из пластиковых бутылок.

Конструирование из бумаги, фольги и проволоки, работа с пластичными материалами,

знакомство с культурой поведения в обществе и проведения праздников

История игрушек. Кукольная мастерская. Игрушки с подвижными соединениями дергунчики. Пластическая масса из муки и клея ПВА, её свойства. Техника папье-маше. Традиции гостеприимства и проведения торжеств и праздников. Новогодние традиции.

*Практическая деятельность.* Поделка из картона и нитей с подвижными соединениями. Модели с подвижными соединениями. Поделка из проволоки и фольги с подвижными соединениями. Изготовление поделочной пластической массы, в том числе цветной. Работа с пластической массой. Изготовление значков и брошей из пластической массы, магниты из пластической массы. Поделка из салфеточной массы на каркасе из молочного пакета.

Изготовление бумажных упаковок (фантик, фунтик, узелок, прямоугольная коробка). Упаковочные ленты (розочка из ленточки, виды завязывания). Изготовление карточки к подарку, приглашения, гостевой карточки. Кольцо для тканевой салфетки. Оригами из тканевой салфетки. Сервировка стола. Разучивание игры «Праздничная ромашка». Изготовление поздравительных открыток. «Новогодняя открытка» (поделка из бумаги), «Новогодний подарок» (поделка из фольги и салфеточной массы), «Новогодняя упаковка» (поделка из упаковочной бумаги), «Новогоднее представление» (изготовление декораций для игры). Подготовка коллективного праздника «Новогодний огонёк».

### **Конструирование из различных материалов,**

# **работа с текстильными материалами**

История изобретения колеса. Колесо в жизни человека.

Колёсный транспорт. Знакомство с циркулем «козья ножка». Полиэтилен. Знакомство с принципами объёмного раскроя сложной формы из ткани. История французской игрушки бильбоке. Закрепление навыков работы с тканью.

Мужские и женские профессии. Интервью с родителями. Нитяная графика «изонить».

*Практическая деятельность*. Работа с циркулем. Поделка на основе спичечного коробка, модели военной техники. Игрушки на основе старых перчаток. Самодельная пуговица. Поделка на основе прута от веника. Изготовление помпона. Бант-бабочка. Термоаппликация. Поделка из ткани с применением техник термоаппликации, термосклеивания и термошвов. Изготовление подушки. Поделка из картона и нитей. Нитяной помпон. Изготовление игрушки бильбоке. Аппликация из карандашной стружки. Поделка из нитей и бумаги на картонной основе. Работа с бисером на

проволочной основе. Поделки: «Бусы из бумаги» (объёмная поделка из бумаги), «Фенечки из бисера» (поделка на основе нанизанного на проволоку бисера).

### **Устройство и работа компьютера**

История компьютера и компьютерных устройств. Правила безопасного поведения в компьютерном классе. Устройство компьютера. Назначение клавиш. Мышка. Рабочий стол. Хранение и систематизация информации (файлы, папки и пр.). Имя файла. Элементы рабочего стола. Компьютеры вокруг нас. Новые профессии. Компьютеры в школе. Компьютерные программы. Операционная система «Windows». Рабочий стол. Компьютерная графика. Знакомство с текстовым редактором «Word» и его возможностями. Окно программы «Word» и его элементы. Свойства редактора «Word».

*Практическая деятельность*. Начало работы с компьюером. Меню кнопки «Пуск». Включение и выключение компьютера. Открывание и закрывание файлов и папок. Изменение размера окна. Создание папки. Уборка на рабочем столе. Безопасное выключение компьютера. Перезагрузка компьютера. Запуск программы. Завершение выполнения программы. Сменные носители. Операции над файлами и папками. Примеры применения графических редакторов. Работа с «Paint». Рисование «карандашом», «кистью». Выполнение рисунка в программе «Paint». Основные операции при рисовании. Построение объектов (овал и окружность, прямоугольник и квадрат). Действия с объектами (передвижение объектов, копирование объектов). Распыление краски. Волшебный лес (создание рисунка в редакторе «Paint»). Черчение ровных линий. Черчение кривых линий. Весёлая абстракция (создание рисунка в редакторе «Paint»). Работа с клавиатурой. Создание текстового документа. Работа с текстом. Сохранение документа. Оформление заголовков. Изменение величины букв. Выделение красной строки. Подведение итогов обучения работе на компьютере. «Ура, каникулы!» (изготовление и оформление плана по вопросам).

# **3. Тематическое планирование с определением основных видов учебной деятельности обучающихся.**

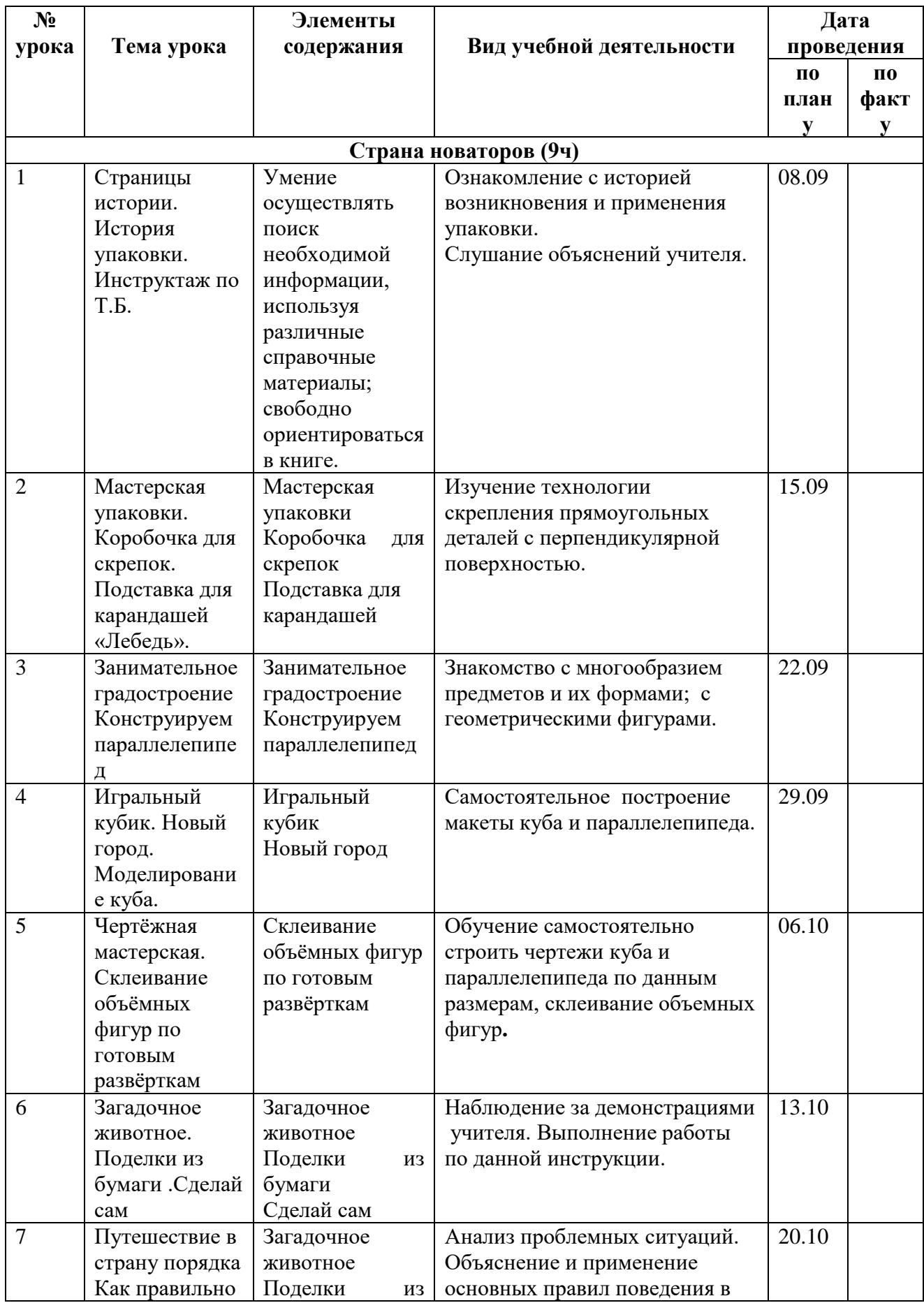

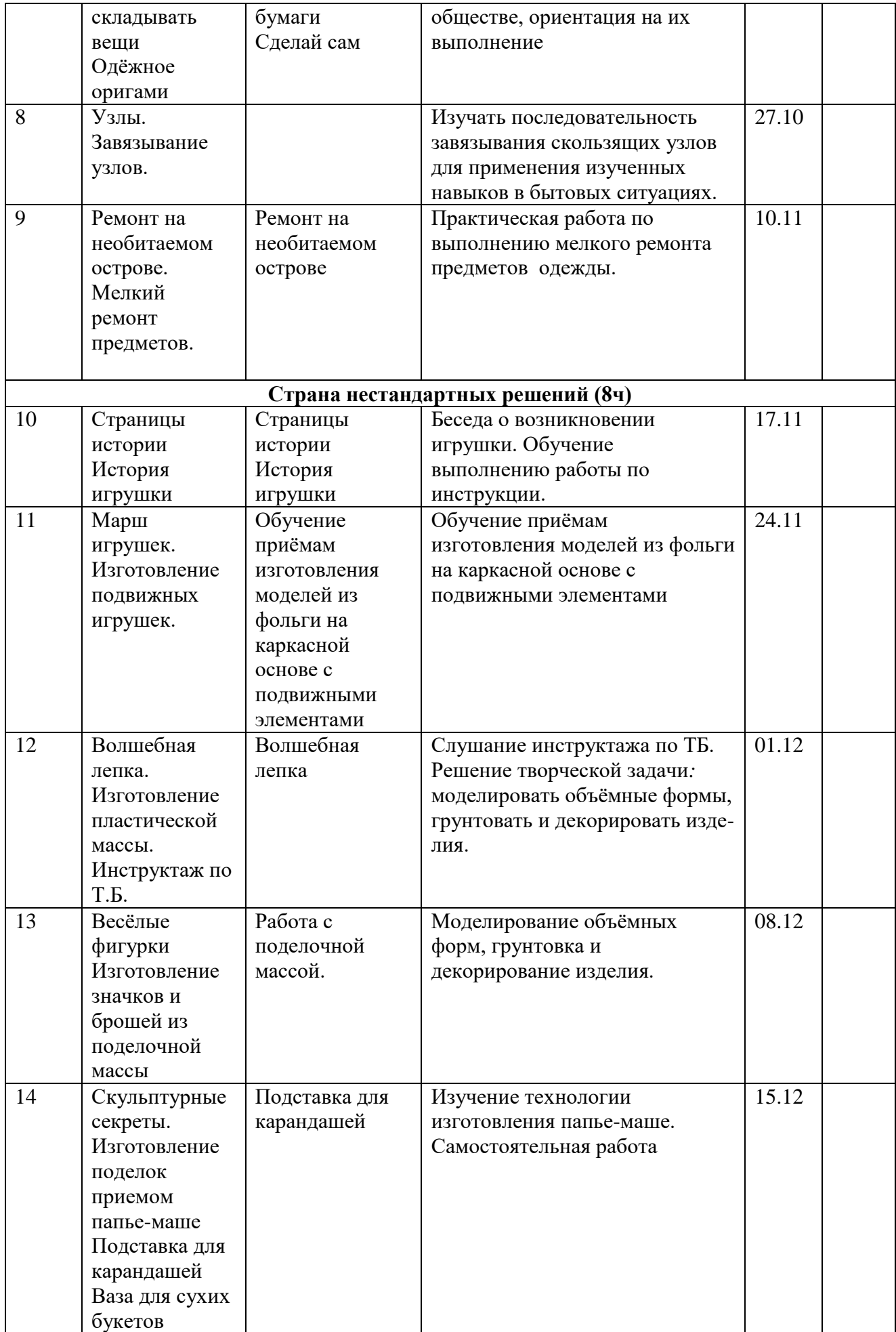

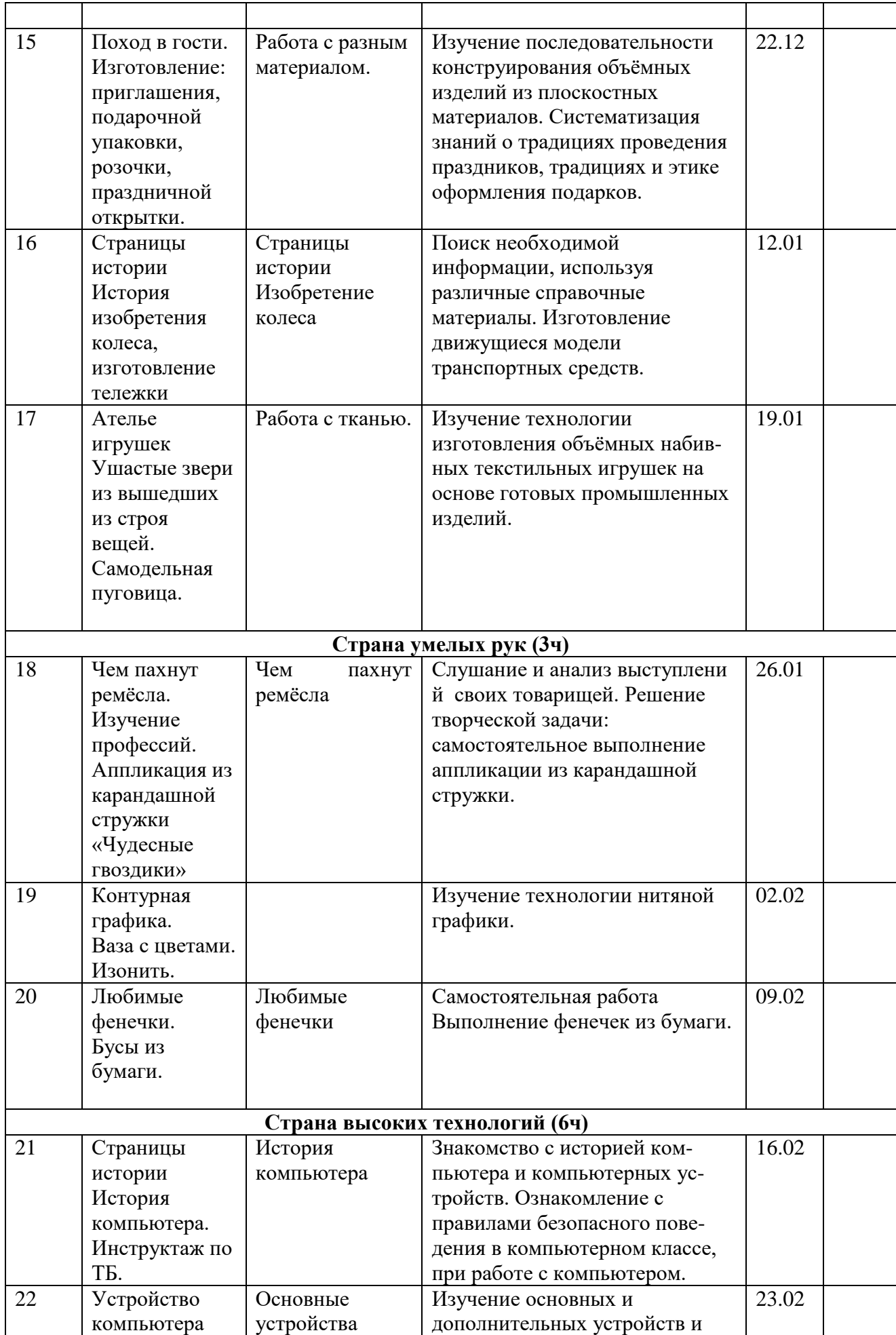

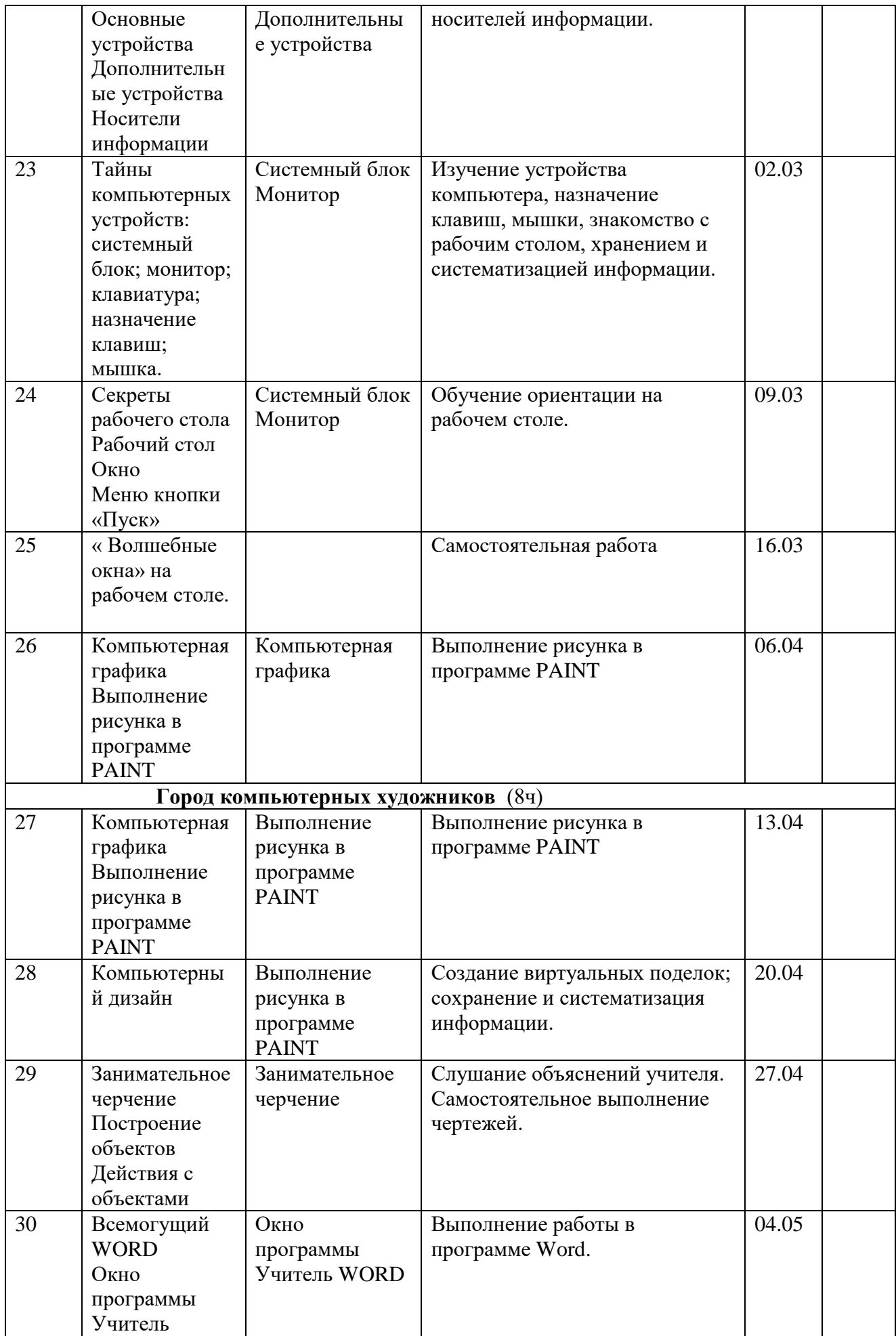

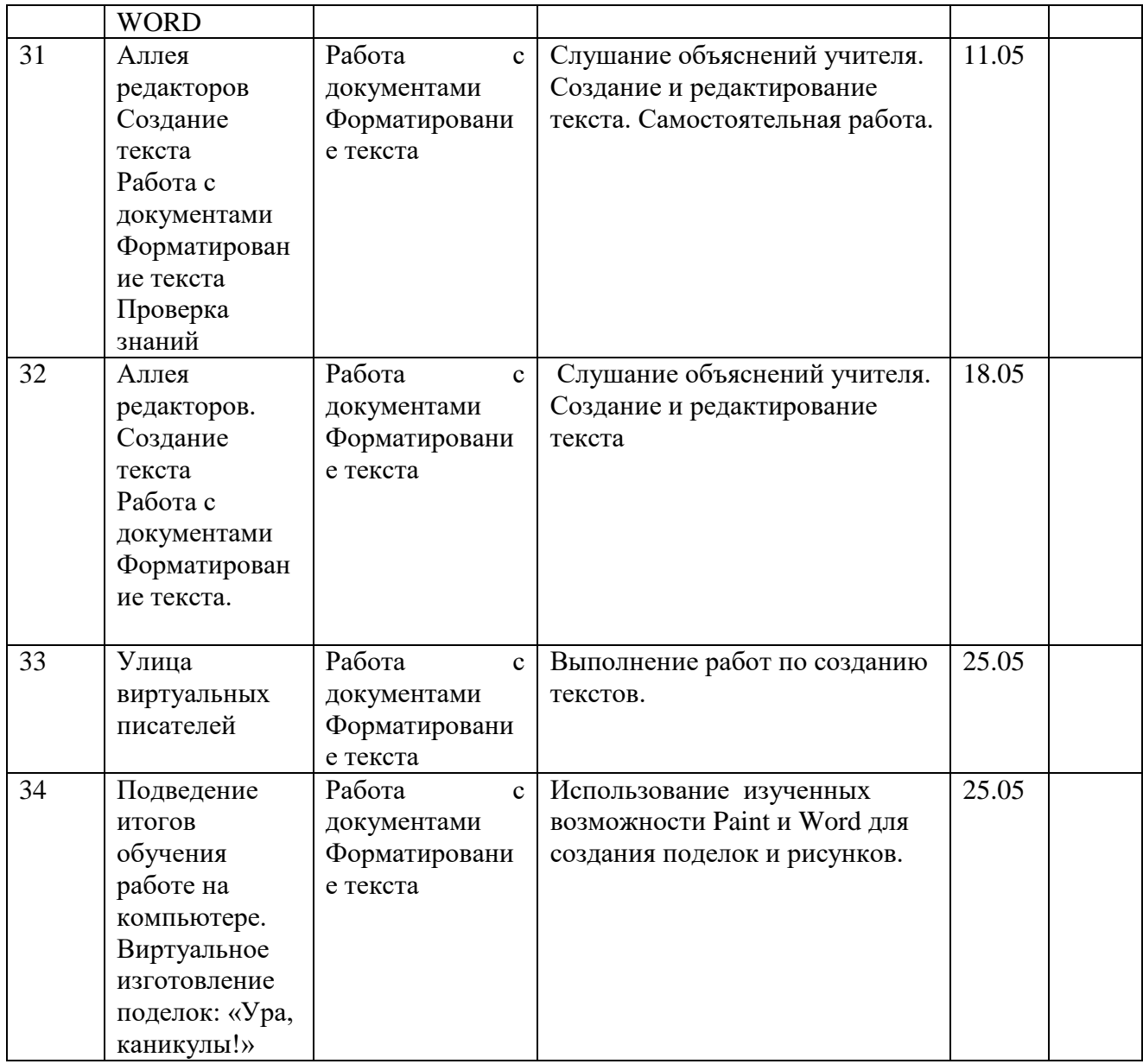